imtoken是一款非常受欢迎的加密钱包,已经为全球150多个国家的数百万用户提 供了安全可靠的数字资产管理服务。其用户已经达到1200万,转账金额达到5000 亿美元。。钱包一直坚持对资产的独立掌控,非常重视用户'隐私。它通过 开放金融不断为用户创造价值。可以让价值自由流动,让财富不可侵犯,把数据的 主权还给用户。。那么imtoken到底是怎么添加BNB币的呢?让边肖为您带来一个 如何添加BNB硬币到imtoken的教程。imtoken如何添加BNB币?1.安装下载:也 可以在appstore搜索下载。支持Apple(需要海外ID),安卓。支持:ImToken、ET H、BTC、EOS等主流货币是币圈主流钱包之一,是一款方便易用的移动轻钱包Ap p!是多链钱包,告别繁杂的备份管理。支付方式简单,易于进出口;多重签名防 盗

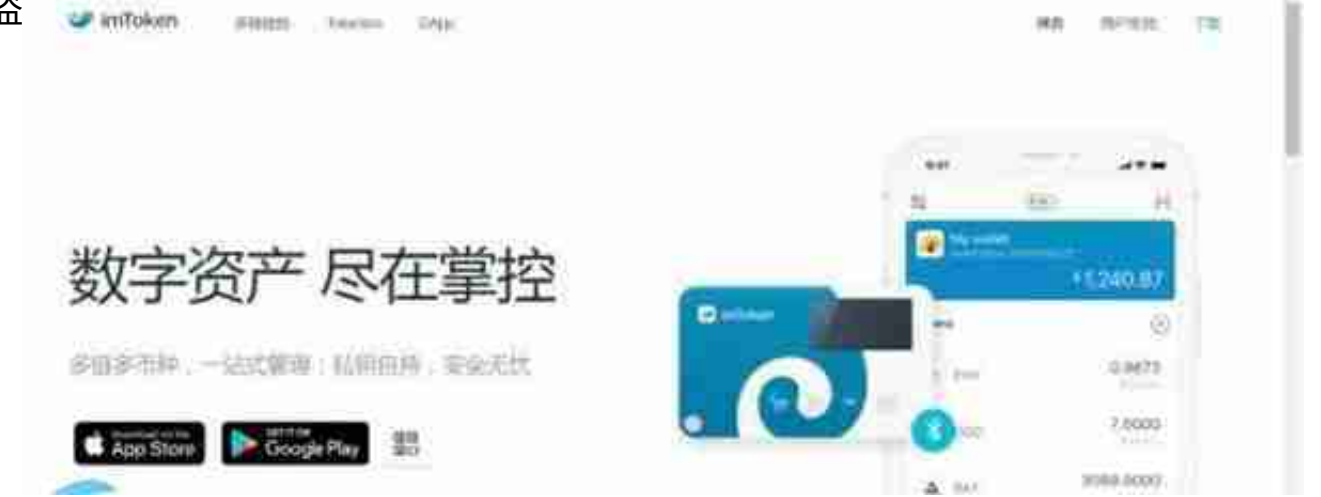

2。设置钱包:下载安装后,打开APP会显示两个选项:创建身份和恢复身份。恢 复身份意味着导入你之前拥有的钱包。这是新手教程,这里可以忽略。单击创建身 份选项。。《ImToken服务协议》会出现。点击左下角。我已仔细阅读并同意以下 条款。单击继续创建身份。

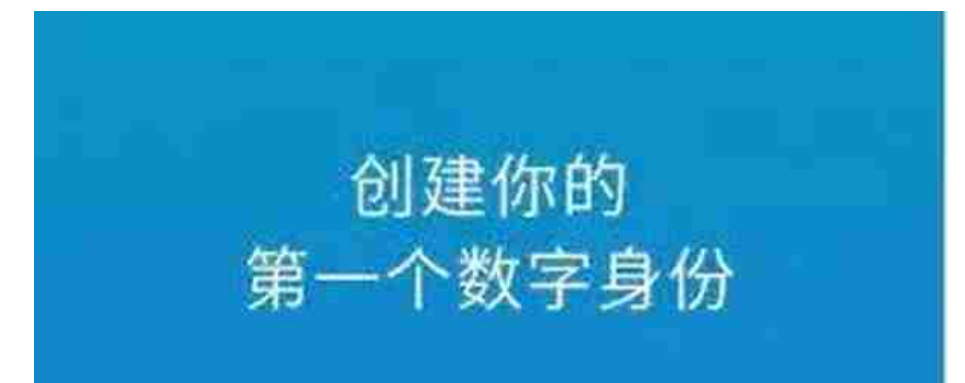

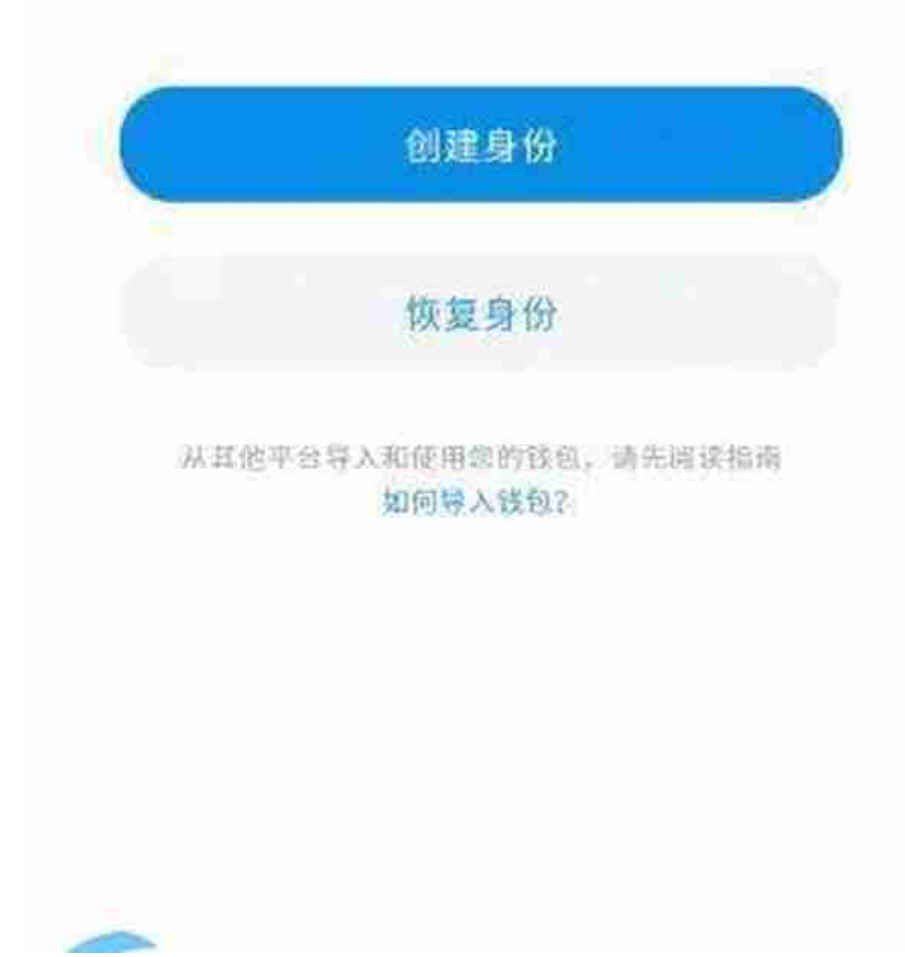

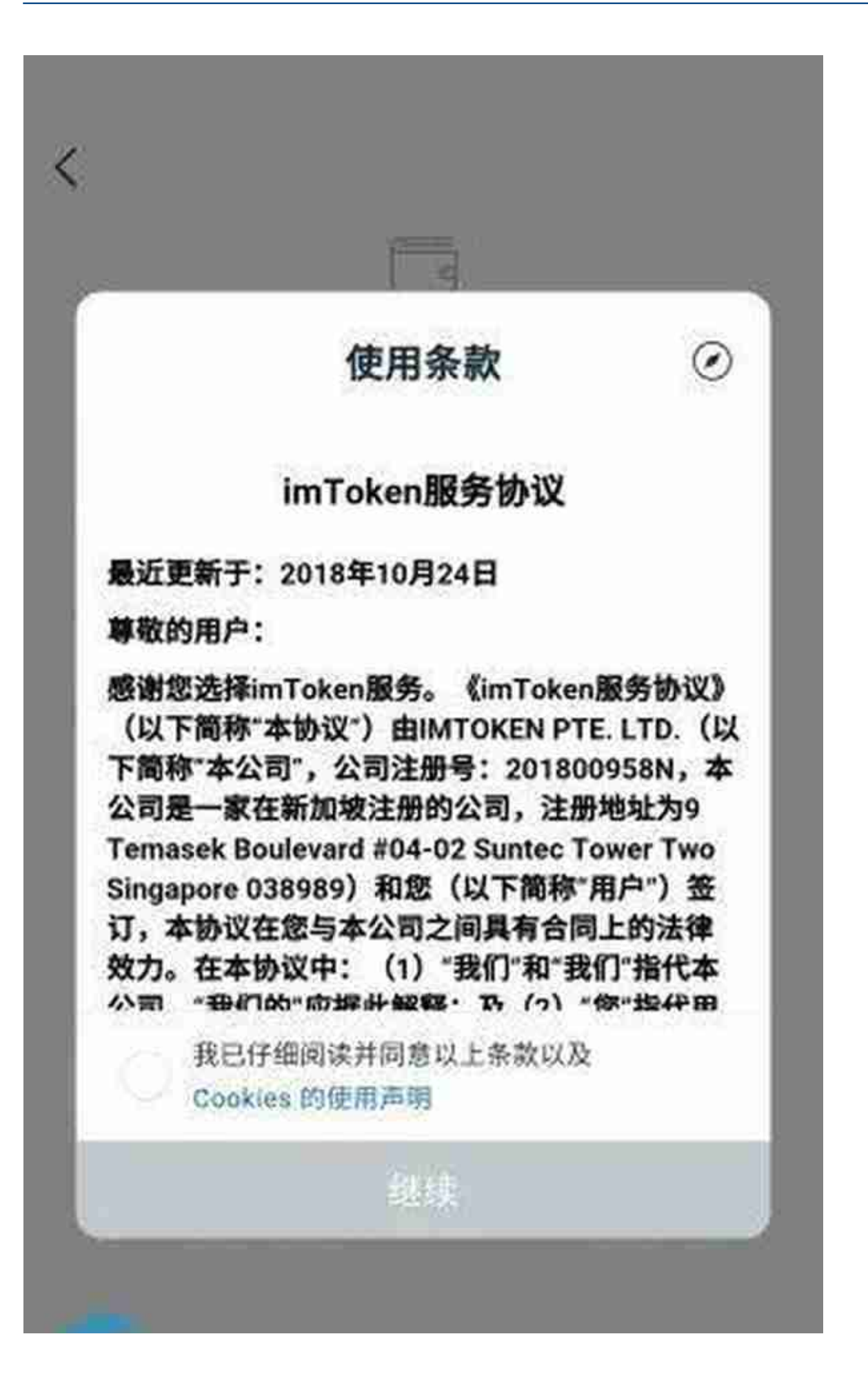

3。填写身份信息:根据提示,填写自己的钱包名称、钱包密码和钱包密码提示问 题(可选)。单击创建创建一个钱包。创建钱包后,会弹出备份钱包的界面,提醒我 们备份钱包(每个人都必须备份)

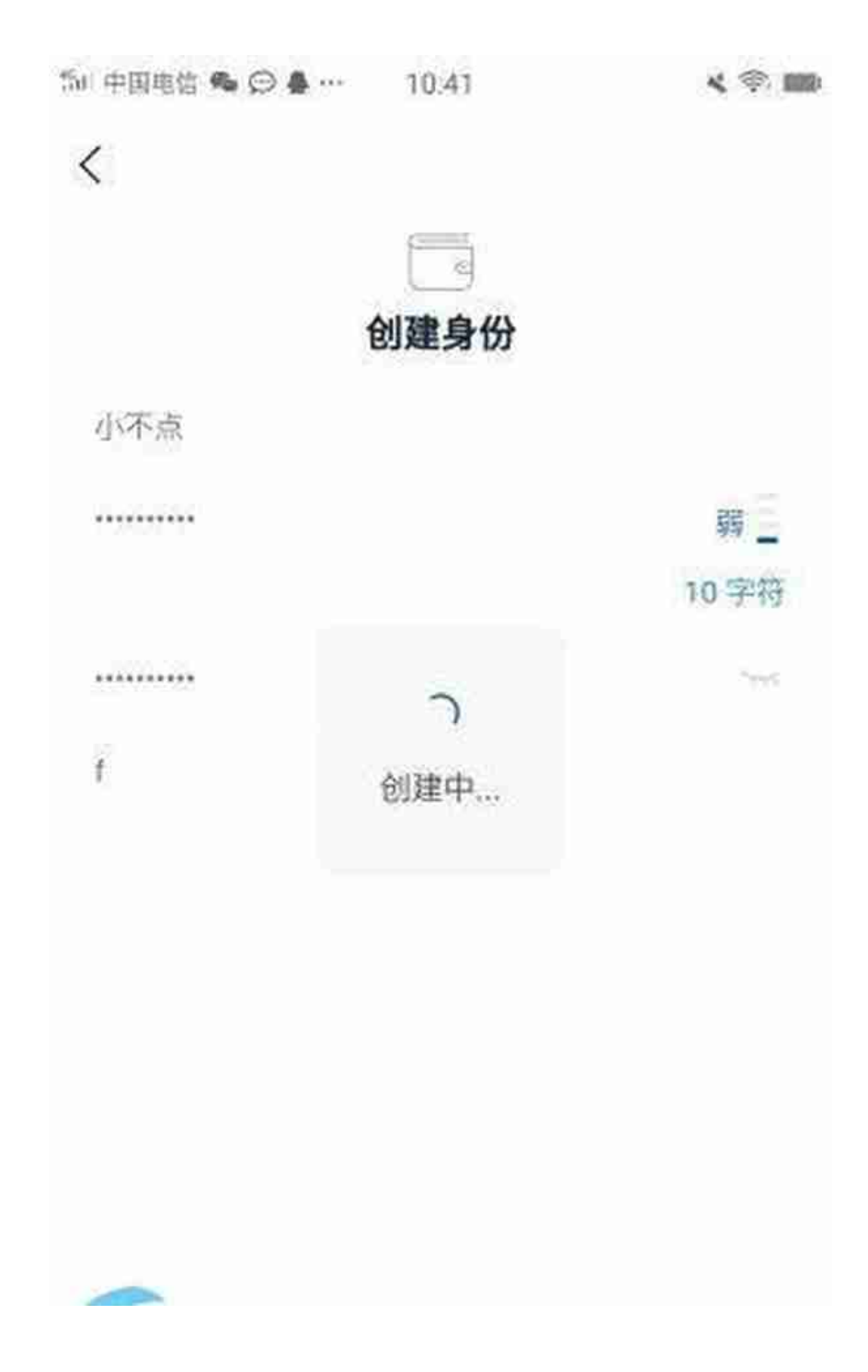

设置的密码一定要保管好!因为钱包的特殊性,出于安全考虑,imtoken不会存储 密码,也无法找回!只有你知道这个密码,所以你一定要记住它。!4.备份钱包: 备份钱包(如图)可以说是数字资产安全使用中最重要的环节!很多新人不习惯备份 钱包或私钥,导致资产完全丢失。也有许多小白人刚刚与区块链联系,担心资产的 安全。、黑客偷钱等问题。据不完全统计,数字资产丢失的常见情况不是被盗,而 是用户没有一个好的备份钱包,或者忘记了钱包助记符或私钥!

 $\textbf{x} \otimes \textbf{m}$ 稍后备份  $\bigcircled{\mathcal{D}}$ 备份钱包 没有妥善备份就无法保障资产安全。删除程序或 钱包后,你需要备份文件来恢复钱包。 。请在四周无人、确保没有摄像头的安全环境进行备份。

点击备份助记符,会提示不要截图(如图)。这是最重要的环节!单击&quot明白了 &quot

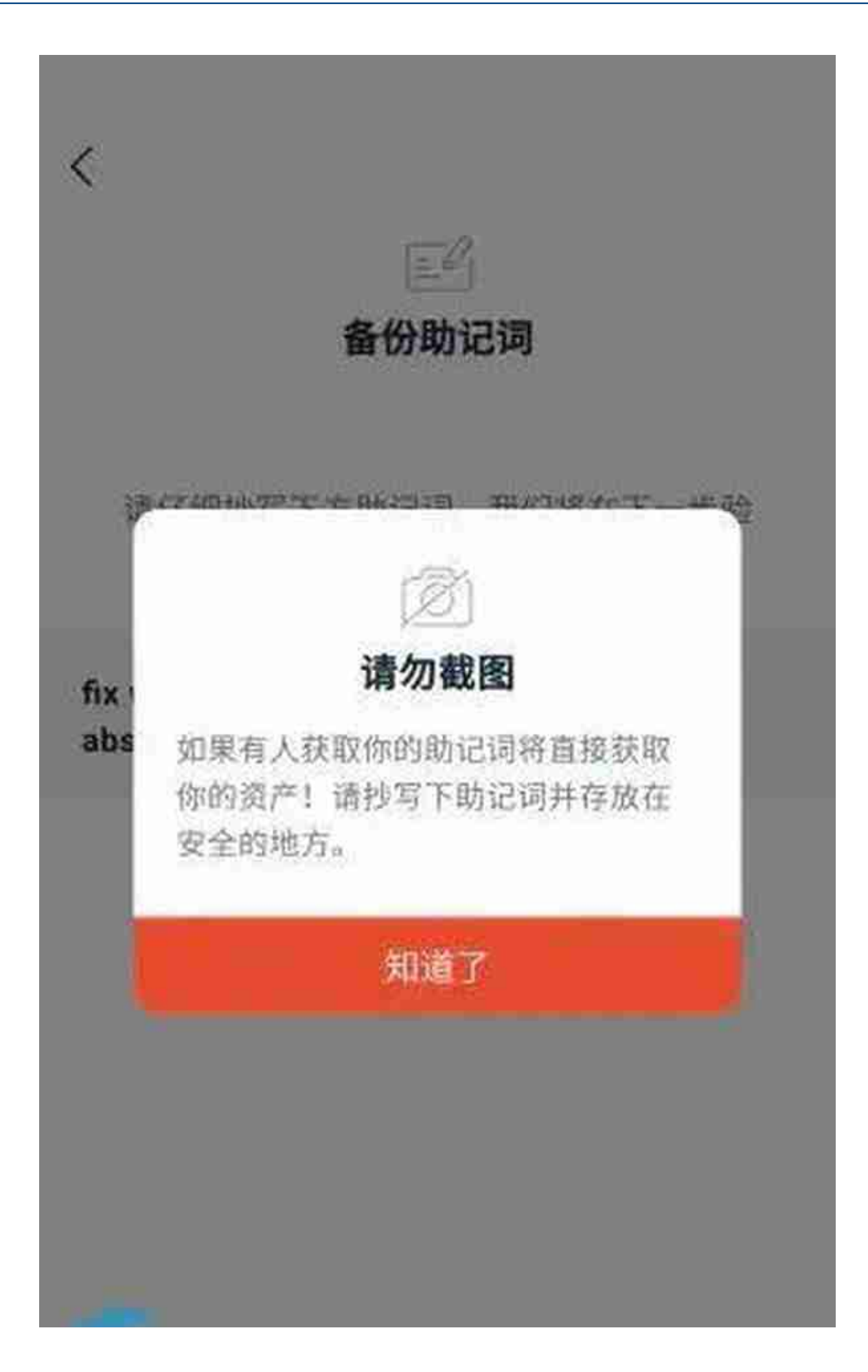

然后, 把这12个助记单词整齐清晰地按顺序抄在纸上, 点击&quot下一个&quot验 证助记单词:点击12个助记单词进行验证。最后点击完成,结束备份助记符的操作 。

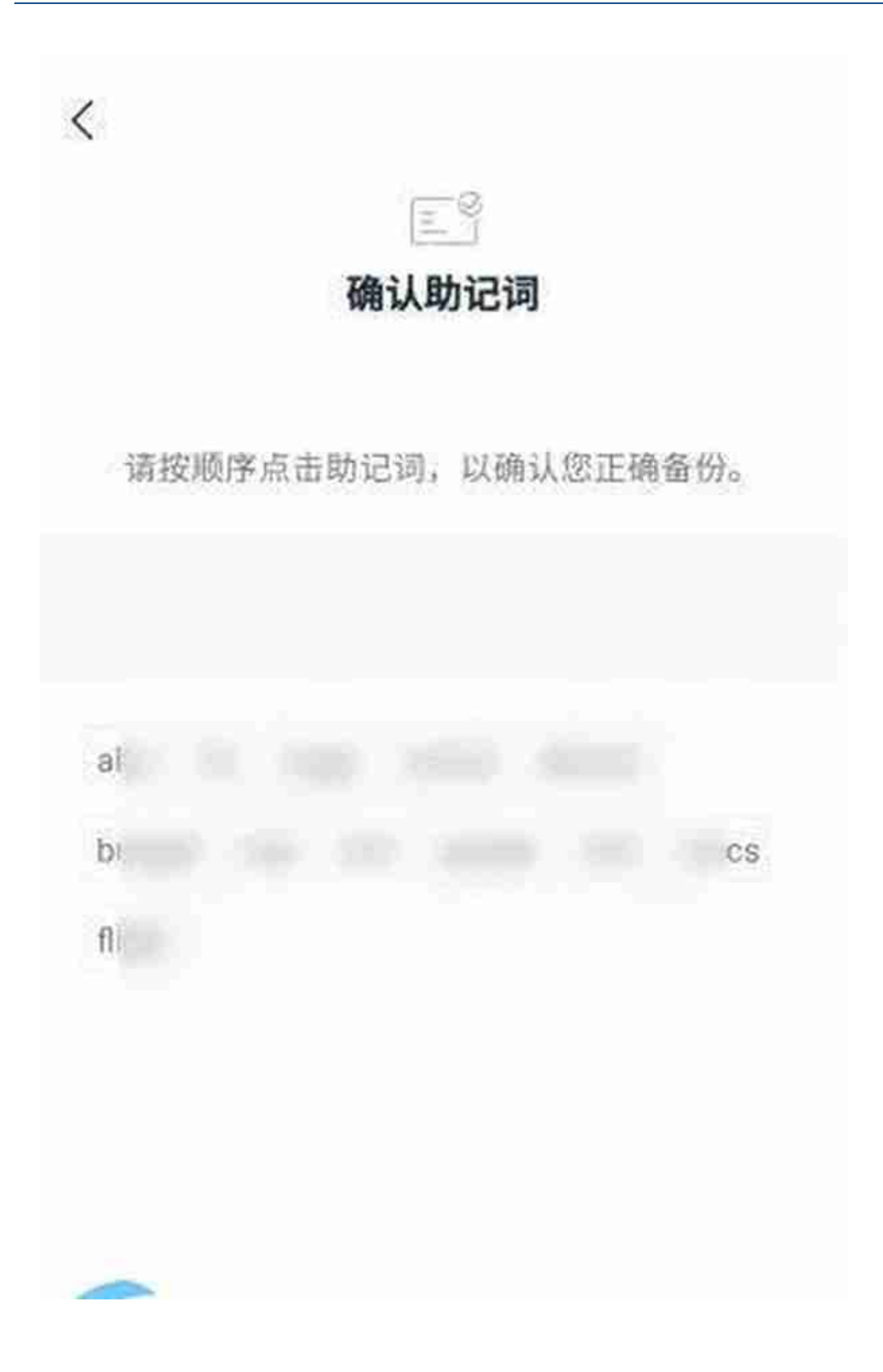

温馨提示:请妥善保管助记符的纸质副本,这是日后寻找钱包的重要途径。而且只 有我知道,如果泄露出去,别人可以利用我们的助记符转移我们的资产!所以请一 定要放在安全可靠的私密地方。。千万不要暴露给第三方。一旦将助记符泄露给他 人,就相当于将数字资产提供给他人。5.安全自检:备份完成后,系统会提示(如图 )一个简单的教程,快速上手。点击立即开始,熟悉教程。然后单击&quot安全自 测&quot在右下方。

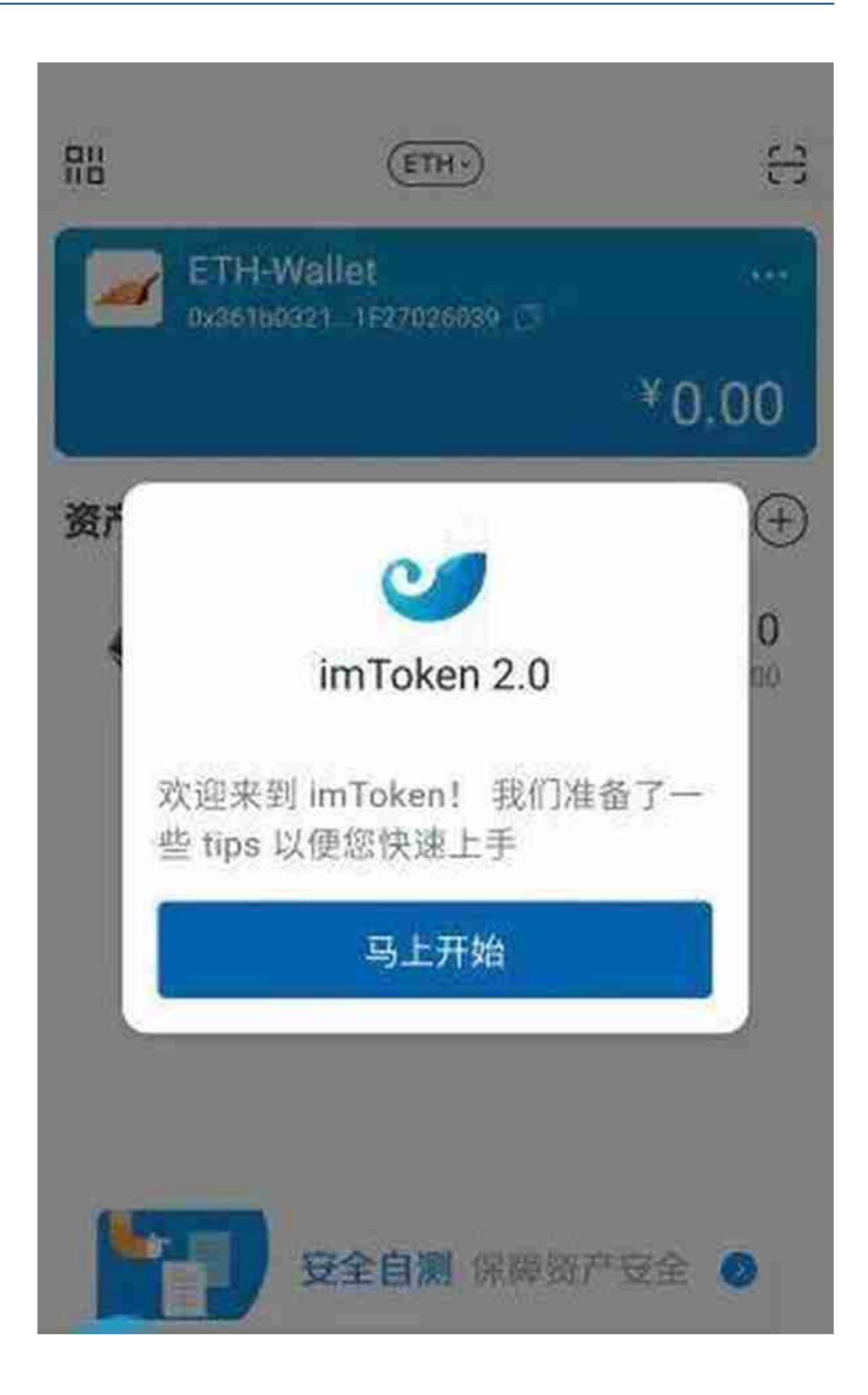

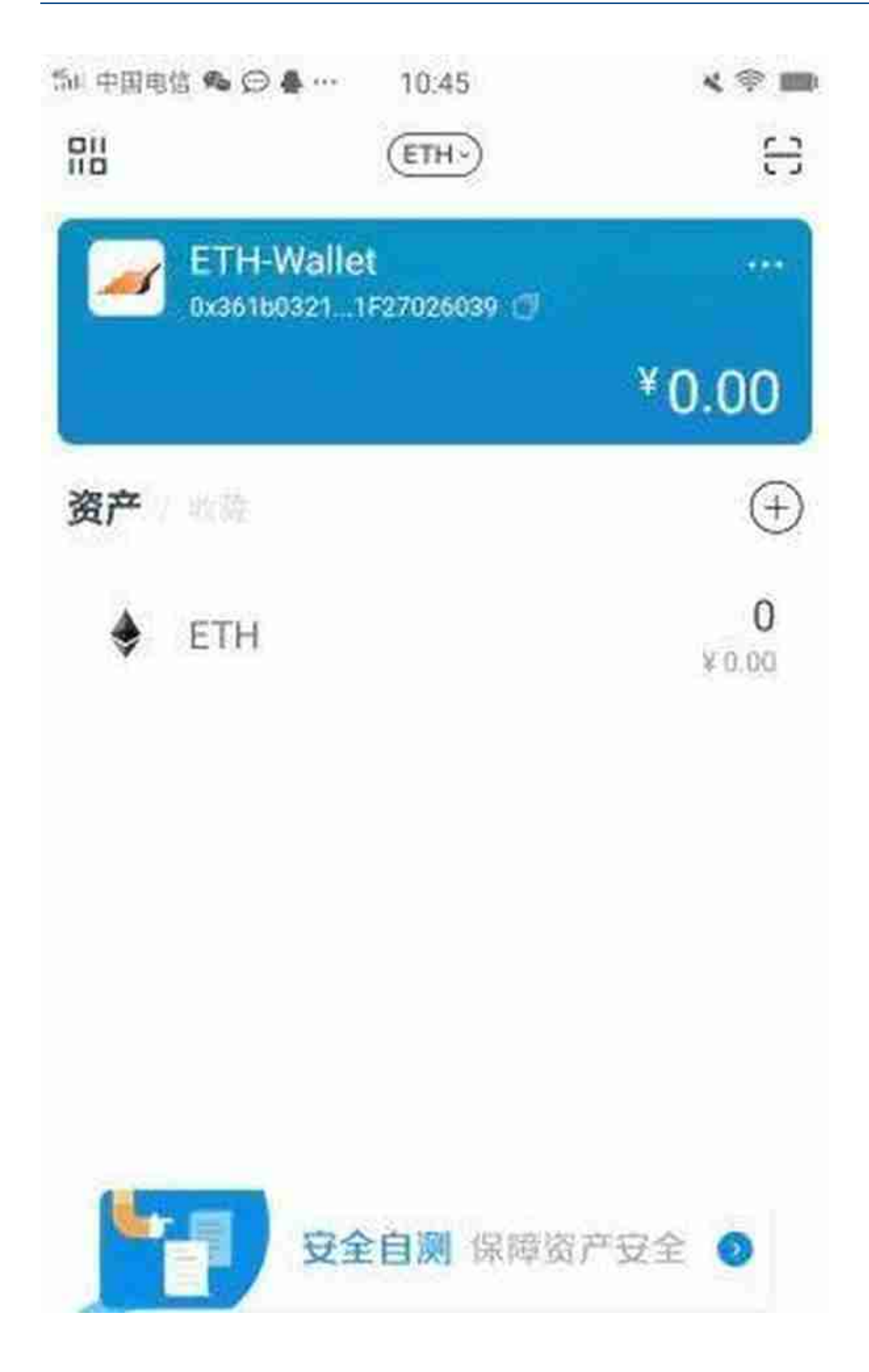

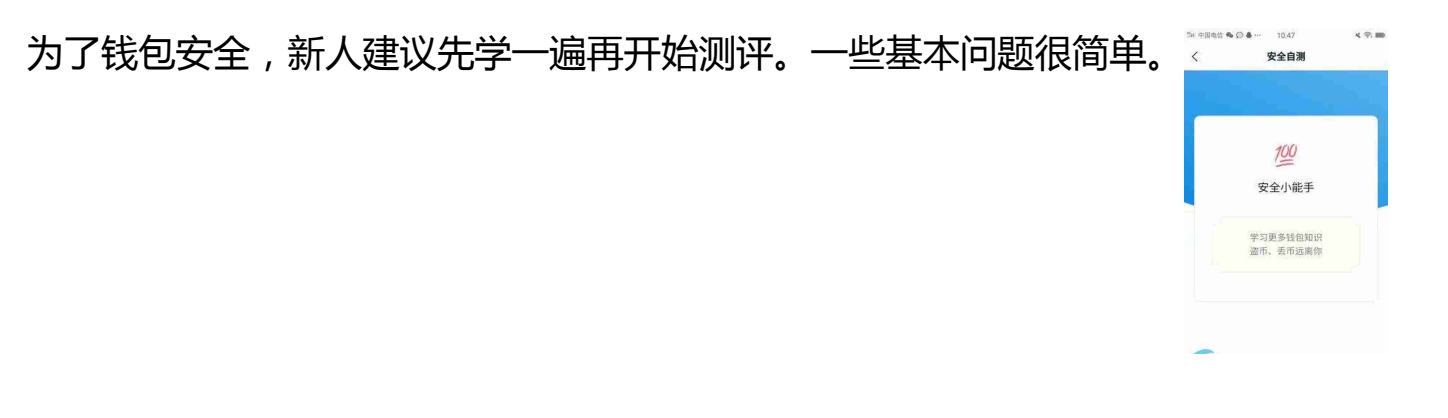

6。使用钱包:以上操作都设置好之后,你就有自己的ImToken钱包了。头像下面 的一串代码就是你的支付地址,就像银行账号一样。别人可以把钱转到你的钱包里 ,只要填这个地址,左边可以是一个二维码。

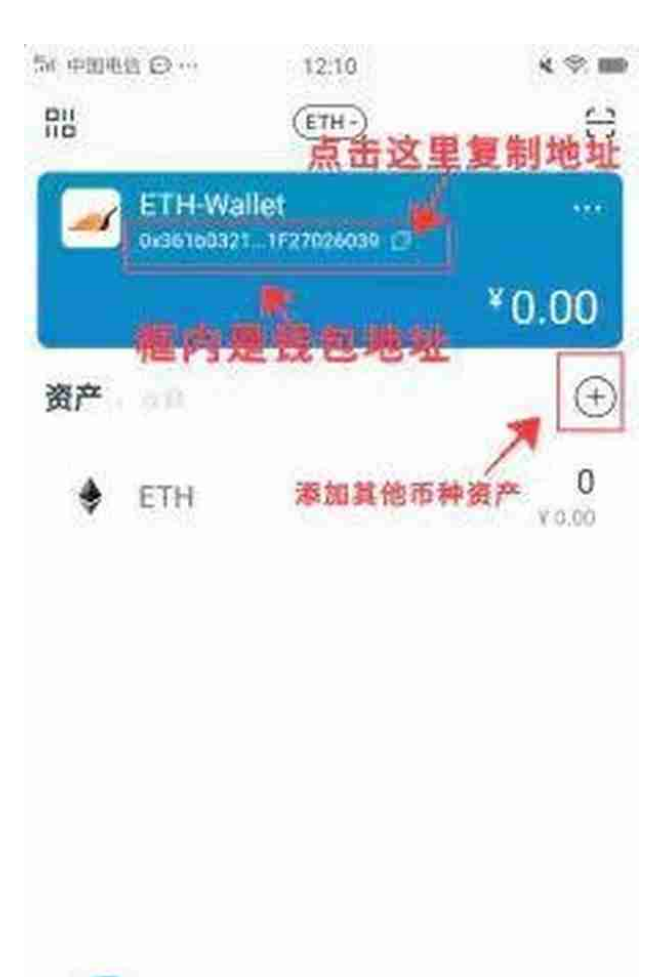

,别人也可以直接扫码转账到你钱包里。7。如何转到BNB?点击图中红色箭头处 的加号,添加新资产,然后下拉查找BNB,或者直接搜索BNB。找到它后,单击B NB右侧的按钮,然后切换到打开状态。当我们回到钱包主页时,我们可以发现BN B选项出现在钱包中。

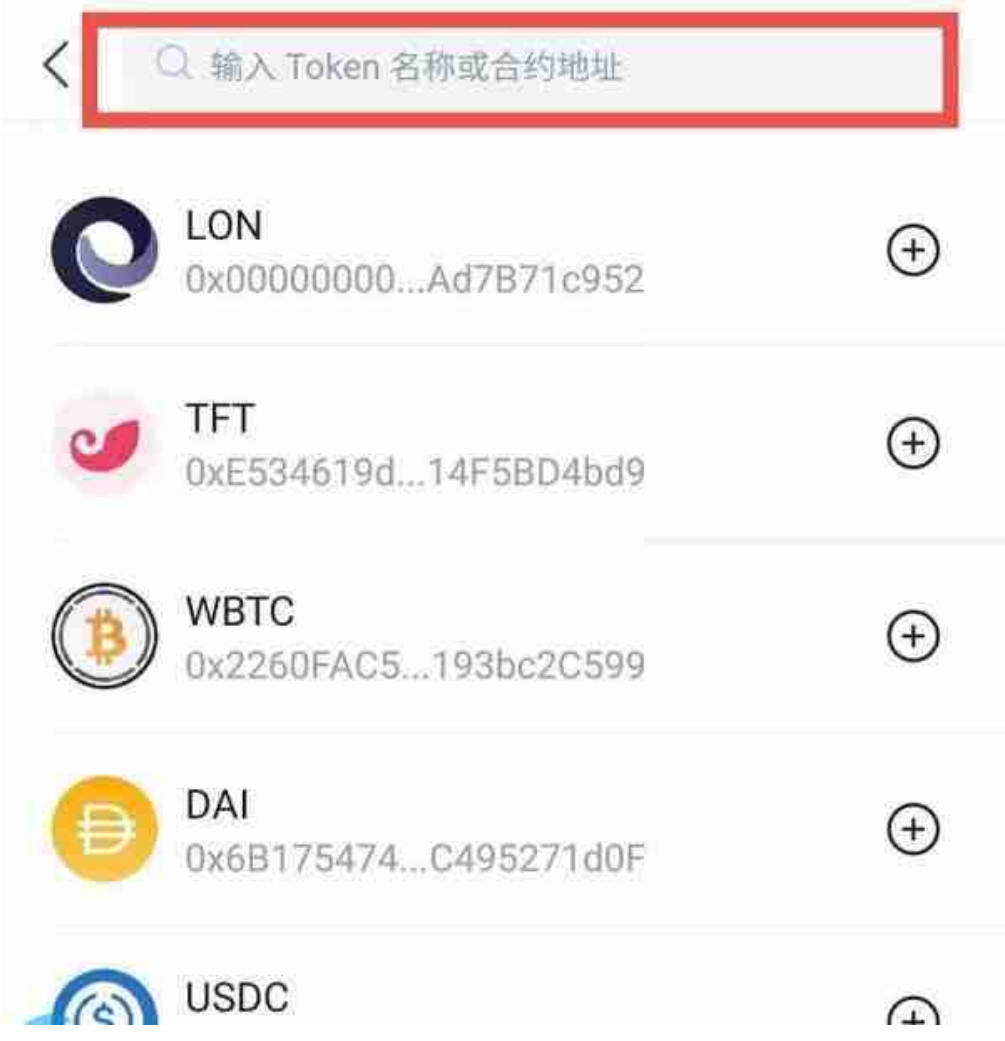

imtoken钱包怎么样?ImToken是一个去中心化的钱包。它是一个非常方便的数字 智能钱包,可以帮助朋友轻松管理他们的资产。Defi热潮兴起的时候,很多人都是 通过钱包进入Defi的世界。。2016年秋,iToken创始人何斌在1.0版本上线前夕说 : &quot我们的产品叫iToken, 是一种区块链&quot数字钱包&quot专为普通用 户设计,旨在降低用户获取数字资产和日常使用的门槛。。"我想他应该是达成了做 钱包的初心。2018年夏天,他还说imToken一定会发币,还在一次分享中说市值 超过1亿美元的ERC标准证书有65个,算上imToken会有66个。。因为数字货币的 使用比电子银行更复杂,需要一个好用的钱包。Imtoken是区块链初创公司杭融石 科技推出的数字资产钱包,支持数字货币'的存储和传输功能。。Imtoken 支持在以太坊的平台上一键添加数字货币,普通用户不'我不需要了解智能 合约。随着智能合约将越来越多的资产数字化,不直接处理智能合约的需求将会增 加。。希望以上关于如何给imtoken添加BNB币的教程可以让大家学会如何给imto ken添加BNB币。作为一款来自中国的数字钱包,imTokenwallet是一款非常简单 易用的钱包,可以让用户安全放心。该钱包还支持多链多币种管理,可以让区块链 更好地融入我们的生活。imToken钱包的目标其实是经济激励的一致性和用户隐私

的不可侵犯性。。ImToken目前已获得IDG资本1000万美元的A轮投资,这笔融资 将支持imToken&#039美国的海外市场及其技术人才储备。